## **OVDL CoreOne Client Portal Guide**

Using the CoreOne OVDL portal, you can:

- Create submissions
- Upload the OVDL Microsoft® Excel spreadsheet template for bulk testing
- Check the progress of your submissions
- View finalized results and supplemental documents
- View and pay account charges

If you have an existing account with us, you will need to complete an Existing Client Account Update form. If you are new to OVDL, please complete our New Client Account Request Form. The business office will review and process your request. Once that process is complete, you will receive an email with instructions on how to log in.

### **Home Dashboard**

Once logged in, the Home dashboard provides a bird's-eye view of your submissions, accounting details, and attachments. Here, you can view:

- 1. The top left tile displays the blue New <sup>O</sup>icon to quickly create a new submission.
- 2. The top center tile displays any Rejected **3** or On Hold **A** submissions for easy management.
- 3. The top, right tile displays the Current Balance (if one exists), and provides the option to Make a Payment. If payments have been made in the last 7 days, they will appear here under Recent Payments.
- 4. The bottom left tile displays the Most Recent Submissions.
- 5. The bottom right tile displays the Most Recent Attachments, such as Final Monthly Statement PDF's, etc.

|                                        |           |                            |                                                                                                    | TraceFirst Test                                            |                                                                                                    |                             |            |
|----------------------------------------|-----------|----------------------------|----------------------------------------------------------------------------------------------------|------------------------------------------------------------|----------------------------------------------------------------------------------------------------|-----------------------------|------------|
|                                        |           | ₫ 5                        | To Be Submitted                                                                                                    | <ul> <li>9 Currently In Progress</li> <li>0 A 6</li> </ul> | \$                                                                                                    | Current Balance<br>\$336.83 |            |
|                                        |           |                            | A Most Recent Submissions                                                                                                |                                                            |                                                                                                    |                             |            |
| Reference                              | a         |                            |                                                                                                    |                                                            | Filename                                                                                                    | Size                        | Actions    |
|                                        | Specimens | Status                     | Requested Tests                                                                                                    | 1                                                          | atement_report_91159_Sep_2021.pdf                                                                                                    | 346 KB                      | ± 🗈        |
| 2130223                                | 2         | Dispatched                 | CBC - Small Animal, Urinalysis                                                                                           | sta                                                        | stements_report_91159_Aug_2021.pdf                                                                                                    | 347 KB                      | 🔺 🗈        |
| C212700015                             | 1         | Received                   |                                                                                                    |                                                            | atements_report_91159_Jul_2021.pdf                                                                                                    | 348 KB                      | 🔺 🗈        |
| C210210007                             | 10        | In Progress                | Abortion Screen - Porcine, Gross Necropsy Reg                                                                            | d                                                          | atements_report_91159_Jun_2021.pdf                                                                                                    | 346 KB                      | A 8.       |
| C210210006<br>C210210005               | 10        | In Progress<br>In Progress | Abortion Screen - Feline, Gross Necropsy Rep<br>Gross Necropsy Report, Abortion Screen - Canine, Abortion                |                                                            | tements_report_91159_May_2021.pdf                                                                                                    | 347 KB                      | <b>A B</b> |
|                                        | 10        | In Progress                | Gross Necropsy Report, Abortion Screen - Camelid, Abortion<br>Gross Necropsy Report, Abortion Screen - Camelid, Abortion |                                                            | atements_report_91159_Apr_2021.pdf                                                                                                    | 347 KB                      | 4 B.       |
|                                        | 10        | In Progress                | Gross Necropsy Report, Abortion Screen - Bovine, Abortion                                                                |                                                            | atements_report_91159_Mar_2021.pdf                                                                                                    | 346 KB                      |            |
|                                        |           |                            |                                                                                                    |                                                            | and the state of the state of t | 340 103                     |            |
| C210210004<br>C210210003<br>C210210001 | 10        | In Progress                | Gross Necropsy Report, Abortion Screen - Ovine/Caprine, Abor                                                             | rtion Screen - Bovine                                      | atements_report_91159_Feb_2021.pdf                                                                                                    | 345 KB                      | ± 🗈        |

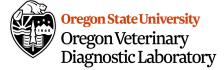

### **Submissions**

To create or view current and past submissions, click on the "Submissions" tab toward the top of the screen in the orange banner.

On the Submissions home screen, there are three tabs: **Started**, **Submitted**, and **Lab Complete**.

| lome Submissions Anima     | al Upload 🛛 Billing 🍷 | Test Catalog — Help 🝷 |                          |              |                                      |         |                        |      |
|----------------------------|-----------------------|-----------------------|--------------------------|--------------|--------------------------------------|---------|------------------------|------|
| Submissions New            |                       |                       |                          |              |                                      |         |                        |      |
| _                          |                       |                       |                          |              |                                      |         |                        |      |
| Crea                       | ated after            | to                    | Created before           |              | Select test                          |         |                        |      |
| Search                     |                       |                       |                          |              |                                      |         |                        |      |
|                            |                       |                       |                          |              |                                      |         |                        | Q, F |
|                            |                       |                       |                          |              |                                      |         |                        |      |
| Started (1) Submitted (11) | Lab Complete (0)      |                       |                          |              |                                      |         |                        |      |
|                            |                       |                       |                          |              |                                      |         |                        |      |
|                            |                       |                       |                          | Displaying 1 | Accessions                           |         |                        |      |
| leference Number           | Owner                 | # of Animals          | Date Created 술 두         | Receivi      | ng Lab 술 루                           | Status  |                        |      |
| 124334                     | Bob Smith             | 0                     | August 31, 2021 03:43 PM | Oregon       | Veterinary Diagnostic Laboratory (C) | Started | 🔮 Copy 📝 Edit 📋 Delete |      |
|                            |                       |                       |                          |              |                                      |         |                        |      |

### Started

The **Started** tab lists submissions that have been created, but not yet completed and submitted to the lab.

The **Reference Number**, **Date Created**, **Receiving Lab**, **Carrier Tracking Number**, and **Statuses** are displayed for each submission draft.

| Home Submissions Animal   | tome Subminiators Animal Uplead Billing * Test Catalog Telep * |              |                          |                                             |                                   |  |  |  |  |  |
|---------------------------|----------------------------------------------------------------|--------------|--------------------------|---------------------------------------------|-----------------------------------|--|--|--|--|--|
| Submissions new           |                                                                |              |                          |                                             |                                   |  |  |  |  |  |
| Crea                      | ted after                                                      | to           | Created before           | Select test                                 |                                   |  |  |  |  |  |
| Search                    |                                                                |              |                          |                                             |                                   |  |  |  |  |  |
|                           |                                                                |              |                          |                                             | Q Filter                          |  |  |  |  |  |
| Started (1) Submitted (8) | Lab Complete (0)                                               |              |                          |                                             |                                   |  |  |  |  |  |
|                           |                                                                |              |                          | Displaying 1 Accessions                     |                                   |  |  |  |  |  |
| Reference number          | Owner                                                          | # of Animals | Date Created 술 흥         | Receiving Lab 🛊 🐥                           | Status                            |  |  |  |  |  |
| 2124334                   | Bob Smith                                                      | 0            | August 31, 2021 03:43 PM | Oregon Veterinary Diagnostic Laboratory (C) | Started Decey Copy Cf Edit Delete |  |  |  |  |  |

### Submitted

The Submitted tab lists submissions that have been submitted to the lab.

The **Reference Number, Date Created, Receiving Lab**, and **Status** are displayed for each submission.

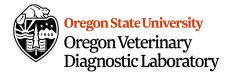

| Home <b>Submissions</b> Ar | nimal Upload  | Billing 🝷 🛛 Test Cata | alog Help <del>*</del>      |                     |                         |               |              |               |
|----------------------------|---------------|-----------------------|-----------------------------|---------------------|-------------------------|---------------|--------------|---------------|
| Submissions New            |               |                       |                             |                     |                         |               |              |               |
|                            | Created after |                       | to Cre                      | nated before        | Select test             |               |              |               |
| Search                     | created atter |                       |                             | sited before        | Server rest             |               |              |               |
|                            |               |                       |                             |                     |                         |               |              | Q Filter      |
|                            |               |                       |                             |                     |                         |               |              |               |
| Started (1) Submitted (8)  | Lab Complet   | te (0)                |                             |                     |                         |               |              |               |
|                            |               |                       |                             | Displaying          | all 8 Accessions        |               |              |               |
| Reference number           | Owner         | # of Animals          | Date Created 술 문            | Receiving Lab 술 특   |                         | Status I      | nvoices      |               |
| C212700015                 |               | 1                     | September 27, 2021 09:46 AM | Oregon Veterinary D | agnostic Laboratory (C) | Received      | 🍺 Copy       |               |
| C210210007                 |               | 1                     | January 21, 2021 07:11 AM   | Oregon Veterinary D | agnostic Laboratory (C) | In Progress   | 🏽 Сору       |               |
| C210210006                 |               | 1                     | January 21, 2021 07:09 AM   | Oregon Veterinary D | agnostic Laboratory (C) | In Progress   | 🏚 Сору       |               |
| C210210005                 |               | 1                     | January 21, 2021 07:07 AM   | Oregon Veterinary D | agnostic Laboratory (C) | In Progress   | 🛢 Сору       |               |
| C210210004                 |               | 1                     | January 21, 2021 07:05 AM   | Oregon Veterinary D | agnostic Laboratory (C) | In Progress   | 🌒 Copy       |               |
| 210210003                  |               | 1                     | January 21, 2021 07:02 AM   | Oregon Veterinary D | agnostic Laboratory (C) | In Progress   | 🛢 Сору       |               |
| 2210210001                 |               | 1                     | January 21, 2021 06:57 AM   | Oregon Veterinary D | agnostic Laboratory (C) | In Progress   | B Copy       |               |
| C202530062                 |               | 1                     | September 09, 2020 02:36 PM | Oregon Veterinary D | agnostic Laboratory (C) | In Progress 7 | V:20253:0054 | Latest Report |

#### Lab Complete

The **Lab Complete** tab lists submissions that have been completed by the lab.

The **Reference Number, Date Created, Receiving Lab, Carrier Tracking Number**, and **Status** are displayed for each completed submission.

| lome Submissions An       | imal Upload Billing = 1 | Test Catalog Help 🝷 |                             |                  |                              |           |                              |                        |
|---------------------------|-------------------------|---------------------|-----------------------------|------------------|------------------------------|-----------|------------------------------|------------------------|
| Submissions 🔤             |                         |                     |                             |                  |                              |           |                              |                        |
|                           | Created after           | to                  | Created before              |                  | Select test                  |           |                              |                        |
| Search                    |                         |                     |                             |                  |                              |           |                              |                        |
|                           |                         |                     |                             |                  |                              |           |                              | Q, Fil                 |
|                           |                         |                     |                             |                  |                              |           |                              |                        |
| Started (14) Submitted (5 | 7) Lab Complete (10)    |                     |                             |                  |                              |           |                              |                        |
|                           |                         |                     |                             |                  |                              |           |                              |                        |
|                           |                         | # of Animals        |                             | Displaying all   |                              |           |                              |                        |
| Reference number          | Owner                   | # of Animals        | Date Created 술 문            | Receiving Lab 🛊  |                              | Status    | Invoices                     |                        |
| 212660001                 |                         | 1                   | September 23, 2021 01:01 PM | Oregon veterinar | ry Diagnostic Laboratory (C) | Finalized | IV:21266:0001                | Copy Latest Report     |
| 210620001                 |                         | 1                   | March 03, 2021 08:28 AM     | Oregon Veterinar | ry Diagnostic Laboratory (C) | Finalized | IV:21062:0001                | Copy Latest Report     |
| 203390003                 |                         | 1                   | December 04, 2020 07:26 AM  | Oregon Veterinar | ry Diagnostic Laboratory (C) | Finalized | IV:20339:0003, IV:20342:0001 | Copy Latest Report     |
| 203390002                 |                         | 1                   | December 04, 2020 07:25 AM  | Oregon Veterinar | ry Diagnostic Laboratory (C) | Finalized | IV:20339:0002                | Copy Latest Report     |
| 203390001                 |                         | 1                   | December 04, 2020 07:25 AM  | Oregon Veterinar | ry Diagnostic Laboratory (C) | Finalized | IV:20339:0001                | Copy                   |
| 202940003                 | New Owner and stuff     | 1                   | October 20, 2020 02:34 PM   | Oregon Veterinar | ry Diagnostic Laboratory (C) | Finalized | IV:20294:0003                | 🕼 Copy 📑 Latest Report |
| 02941 / C202940001        |                         | 1                   | October 20, 2020 05:28 AM   | Oregon Veterinar | ry Diagnostic Laboratory (C) | Finalized | IV:20294:0001                | Copy                   |
| 202680004                 | OSU                     | 2                   | September 24, 2020 10:44 AM | Oregon Veterinar | ry Diagnostic Laboratory (C) | Finalized | IV:20268:0003                | Copy                   |
| 202600002                 |                         | 1                   | September 16, 2020 02:39 PM | Oregon Veterinar | ry Diagnostic Laboratory (C) | Finalized | IV:20250:0002                | Copy                   |
| 202600001                 |                         | 2                   | September 16, 2020 08:58 AM | Oregon Veterinar | ry Diagnostic Laboratory (C) | Finalized | IV:20260:0001                | Copy                   |

### Animal Upload

In Cases where many animals are included in a submission, users can download a spreadsheet template to upload the animals in bulk.

| Home > Animal Upload               |                                       |                              |                    |                |                                    |                                    |                                    |                             |                   |            |  |  |
|------------------------------------|---------------------------------------|------------------------------|--------------------|----------------|------------------------------------|------------------------------------|------------------------------------|-----------------------------|-------------------|------------|--|--|
|                                    |                                       |                              |                    |                |                                    |                                    |                                    |                             |                   |            |  |  |
| Upload                             |                                       |                              |                    |                |                                    |                                    |                                    |                             |                   |            |  |  |
|                                    |                                       |                              |                    |                |                                    |                                    |                                    |                             |                   |            |  |  |
|                                    |                                       |                              |                    |                | sessions Se                        | lect Submission                    |                                    |                             |                   |            |  |  |
|                                    |                                       |                              |                    | Acc            | Jessions Je                        | fect submission                    |                                    |                             |                   |            |  |  |
|                                    |                                       |                              |                    |                | Ch                                 | oose File No file ch               | nosen                              |                             |                   |            |  |  |
|                                    |                                       |                              |                    |                | Dow                                | inload templates and               | d quideliner                       |                             |                   |            |  |  |
|                                    |                                       |                              |                    |                |                                    | <ul> <li>Excel Template</li> </ul> | o goldennes                        |                             |                   |            |  |  |
|                                    |                                       |                              |                    |                |                                    |                                    |                                    |                             |                   |            |  |  |
|                                    |                                       |                              |                    |                |                                    |                                    |                                    |                             |                   |            |  |  |
|                                    |                                       |                              |                    |                |                                    |                                    |                                    |                             |                   |            |  |  |
|                                    |                                       |                              |                    |                | Up                                 | load Cancel                        |                                    |                             |                   |            |  |  |
|                                    |                                       |                              |                    |                | Up                                 | oload Cancel                       |                                    |                             |                   |            |  |  |
|                                    |                                       |                              |                    |                |                                    | oload Cancel                       |                                    |                             |                   |            |  |  |
| ile Home Inse                      | rt Page Layout F                      | Formulas Data Rev            | view View          | Help Acr       |                                    | Cancel                             |                                    |                             | 요 Share 🛛 🖓 Com   | ments      |  |  |
|                                    |                                       | Formulas Data Rev            | view View          | Help Acri      |                                    | Cancel                             |                                    |                             | 영 Share 🛛 🖓 Com   | ments      |  |  |
|                                    | rt Page Layout F                      | Formulas Data Rev            | view View          | Help Acri      |                                    | Cancel                             | _                                  |                             | 암 Share 🛛 🖓 Comr  | ments<br>v |  |  |
| 28 • : >                           | K 🗸 fx<br>B                           | Formulas Data Rei            | view View          | Help Acri      |                                    | Cancel                             | H   I                              | 1                           | න් Share 🛛 🖓 Comr | ments<br>V |  |  |
| 28 • : ><br>A<br>Tag Type 1        | K √ f <sub>x</sub><br>B<br>Tag Type 2 | c                            | D                  | j E            | obat                               | G                                  | H I                                | n <sup>2</sup>              | ් Share 🔽 Com     | ~          |  |  |
| 28 • : ><br>A<br>Tag Type 1<br>AN  | K ✓ fx<br>B<br>Tag Type 2<br>MGT      | C<br>Breed<br>Aberdeen Annus | D<br>Sex<br>Female | Age<br>20      | obat<br>f<br>Unit of Age           | G                                  | H I<br>nit of Weight 7 of Specimer | ns<br>< THIS EXAMPLE ROW IS | J                 | ~          |  |  |
| 28 Tag Type 1                      | K ✓ fx<br>B<br>Tag Type 2<br>MGT      | C<br>Breed                   | D<br>Sex<br>Female | E<br>Age<br>20 | obat<br>F<br>Unit of Age<br>Months | G<br>Weight<br>750 Po              | H I<br>nit of Weight I of Specimer |                             | J                 | <b>~</b>   |  |  |
| 28 • : ><br>A<br>Tag Type 1<br>AN  | K ✓ fx<br>B<br>Tag Type 2<br>MGT      | C<br>Breed<br>Aberdeen Angus | D<br>Sex<br>Female | E<br>Age<br>20 | obat<br>F<br>Unit of Age<br>Months | G<br>Weight<br>750 Po              | ounds 1                            | < THIS EXAMPLE ROW IS       | J                 | <b>~</b>   |  |  |
| 28 • : ><br>A<br>Tag Type 1<br>AN  | K ✓ fx<br>B<br>Tag Type 2<br>MGT      | C<br>Breed<br>Aberdeen Angus | D<br>Sex<br>Female | E<br>Age<br>20 | obat<br>F<br>Unit of Age<br>Months | G<br>Weight<br>750 Po              | ounds 1                            | < THIS EXAMPLE ROW IS       | J                 | <b>~</b>   |  |  |
| 28 • : ><br>A<br>Tag Type 1<br>ANN | K ✓ fx<br>B<br>Tag Type 2<br>MGT      | C<br>Breed<br>Aberdeen Angus | D<br>Sex<br>Female | E<br>Age<br>20 | obat<br>F<br>Unit of Age<br>Months | G<br>Weight<br>750 Po              | ounds 1                            | < THIS EXAMPLE ROW IS       | J                 | <b>~</b>   |  |  |
| 28 • : >                           | Tag Type 2<br>MGT<br>RLK00003         | C<br>Breed<br>Aberdeen Angus | Sex<br>Femole      | E<br>Age<br>20 | obat<br>Unit of Age<br>Months      | G<br>Weight<br>759                 | punds 1                            | < THIS EXAMPLE ROW IS       | J                 | <b>~</b>   |  |  |

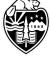

Oregon State University Oregon Veterinary Diagnostic Laboratory

### **Creating a Submission**

On the **Home** dashboard, click the blue **Add (plus sign)** icon. (Or the blue **New** button on the **Submissions** tab.)

| ∡ | 2 To Be Submitted |
|---|-------------------|
|   | •                 |

*Tip:* To copy details of an existing submission into a new submission, use the **Duplicate** icon on the **Submissions** page.

### Submission Details

| Home Submissions Animal Upload Bill | ng * Test Catalog Help * |
|-------------------------------------|--------------------------|
| Submission: 2129530 Started         | Back                     |
| Submission details                  |                          |
| Receiving Lab *                     | 1                        |
| Check for Necropsy Services         | Export Case              |
| Previous Accession #                |                          |
| Carrier                             | •                        |
| Carrier Reference Number            |                          |
| Owner                               | > Owner Details          |
| Veterinarian                        | •                        |
| Animals In Group                    |                          |
| Comment                             | Leave a comment          |
| Add Animal/Group                    | lad Attachments          |

On the Submissions home screen, click on the "New" button in the top left corner to create a new submission. Throughout the submission process, you'll notice some fields have a red asterisk. This indicates a required field. You will not be able to complete your submission if any of the required fields are left blank.

When completing these fields, you have two options. The first option is to use the drop-down menu to select an item while the second item is to type in your selection. Each field is auto-populated, therefore only current menu items can be selected.

# Through the submission process, if you are unsure of what option to select, please hand-write information on the submission form after it's been printed.

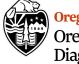

With all submissions, you'll need to start with the "Submission Details" block.

- 1. The first field indicates the location of Oregon Veterinary Diagnostic Laboratory.
- 2. In the next field you can check boxes to indicate whether necropsy services are needed or if you're submitting an export case.
- 3. The Previous accession field indicates if your current submission is in relation to a previous submission.
- 4. The next field indicates the mail carrier transporting the sample.
- 5. Carrier Reference Number.
- 6. The owner's details field can be used to enter information about the animal's owner.

| ner | ✓ Owner Details |                         |  |
|-----|-----------------|-------------------------|--|
|     |                 | Q Sparch Existing Owner |  |
|     | Name            |                         |  |
|     | Email           |                         |  |
|     | Phone           |                         |  |
|     | Fax             |                         |  |
|     | Address line 1  |                         |  |
|     | Address line 2  |                         |  |
|     | City            |                         |  |
|     | County          |                         |  |
|     | State           |                         |  |
|     | ZIP             |                         |  |
|     |                 | UNITED STATES (US) ×    |  |
|     | Country         | UNITED STATES (US) x    |  |
|     | Latitude        |                         |  |
|     | Longitude       |                         |  |
|     | Premises number |                         |  |

Once entered, this information is saved and can be used again for future submissions.

- 7. The veterinarian who is submitting the sample.
- 8. The number of animals in the group
- 9. A comment box for any additional information.

#### Animal Details

|                 | gin Type            | Animal                 |               |             |              |       |   |             |
|-----------------|---------------------|------------------------|---------------|-------------|--------------|-------|---|-------------|
| ✓ Signalment    |                     |                        |               |             |              |       |   |             |
| Tag type        |                     |                        |               |             |              |       | • | Ì           |
|                 |                     |                        |               |             |              |       |   |             |
| Number/Name     |                     |                        |               |             |              |       |   |             |
|                 | Note: Mul<br>commas | tiple animal IDs/Names | can be entere | ed per anim | al, separate | d by  |   | Add New Tag |
| Species/Breed * |                     |                        |               |             |              |       |   | -           |
| Sex Code *      |                     |                        |               |             |              |       |   | •           |
| Age             |                     | ۲                      | 0             | 0           | 0            | 0     |   |             |
| -               |                     | Years                  | Months        | Weeks       | Days         | Fetus |   |             |
|                 |                     | Lbs                    | ⊖кд           |             |              |       |   | Next        |

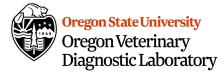

Here, the user can enter a variety of information depending on the selection of either Animal or Product for the **Submission Origin Type**:

- Animal
  - Tag Type
  - Number/Name for the animal or tag
  - Program
  - Sex code
  - Age
  - Weight
- Product
  - Tag Type
  - Number/Name
  - Weight

When adding a product, the **Program**, **Sex Code**, and **Age** fields will be greyed out as they are not needed.

#### Clinical History

When selecting an animal, the user has the option to enter the animal's **Clinical History**, **Clinical Diagnosis**, and other details such as the **Illness Date** and **Death Date**, **Treatment**, and whether the animal is **Legal** and/or **Insured**. These options are available in an expandable modal below the Product/Animal information as seen below:

| ✓ Clinical History |                                      |
|--------------------|--------------------------------------|
| Clinical History   |                                      |
| Clinical diagnosis |                                      |
| Illness Date       | mm/dd/yyyy 🛱 Death Date mm/dd/yyyy 🛱 |
| Treatment          |                                      |
| legal<br>Back      | Insured                              |
| Back               |                                      |

When finished adding animal details, click the blue **Save** button.

The product and its details will now be displayed at the bottom of the **Submission**.

| Product Name: Bo        | b                             | 🖋 Edit 📋 Delete |
|-------------------------|-------------------------------|-----------------|
| Program                 | Mammal :: Bovidae :: Antelope |                 |
| Sex Code                | Female Neutered (S)           |                 |
| Age: 24 mo              | Weight: 80 Lbs                |                 |
| ONecropsy Record OAdd S | ample                         |                 |

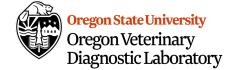

Icons in the top right corner allow users to edit or delete details.

For individual animals, links along the bottom allow users to add a **Necropsy Record**, **Add Sample**, and/or **Duplicate Product**.

Duplicating animals will copy all details and tests to the new animal record.

**Tip:** For multiple animal accessions, add the animals first, then use the grey **Add Sample to All Products/Groups** and **Add Tests to All Products/Groups** buttons to add specimens and tests in bulk.

Add Sample to All Groups/Products

Once products have been added and their details have been saved, add the sample(s).

To add sample(s) to all products, click the grey **Add Samples to All Products/Groups** button.

Add Sample To All Products/Groups

The **Sample Details** window will be displayed.

Enter the **Specimen Type**, **Specimen Type Description** (*optional*), **Name** (*optional*), **Transport Medium**, **Collection Date**, **Condition** (*optional*), **Temperature** (*optional*), **Weight** (*optional*).

| e Submission Type indi       | cates the ty | pe of samples s | ubmittee |         |      |
|------------------------------|--------------|-----------------|----------|---------|------|
| Submission Orig              | gin Type     | Animal          |          |         |      |
| ✓ Specimen                   |              |                 |          |         |      |
|                              |              |                 |          |         |      |
| Specimen Type *              |              |                 |          |         |      |
| Specimen Type<br>Description |              |                 |          |         | •    |
| Name                         |              |                 |          |         |      |
| Transport Medium *           |              |                 |          |         | •    |
| Collection Date *            | mm/do        | /уууу           |          |         | Ē    |
| Condition                    |              |                 |          |         | •    |
| Temperature                  |              |                 | ⊙ °C     | ○°F     |      |
| Weight                       |              |                 | 🖲 g      | ○ units |      |
|                              |              |                 |          |         | Next |
| > Request Tests              |              |                 |          |         |      |

Click the blue **Save** button to complete the addition of the sample(s) to all products/groups.

The **Sample** will now appear along with the details for each product/group.

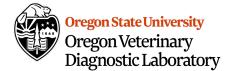

### Add Tests to All Groups/Products

Once samples have been added, order the desired tests.

To order tests for all products, click the grey **Add Tests to All Products/Groups** button.

• Add Tests To All Animal/Groups

The **Request Tests** window will be displayed.

Search for and select the test to be added.

To add more than one test, use the grey **Add Test** button.

O Add Test

When all tests have been added, click the blue **Save** button.

The **Test(s)** will now appear below the specimen details for each product/group.

| / spe | cimen                     |   |            |
|-------|---------------------------|---|------------|
| ✔ Re  | quest Tests               |   |            |
|       |                           |   |            |
| 0     | CBC - Small Animal (1136) | Q | <b>1</b>   |
|       |                           |   | O Add Test |

Once you click on the save button, the user will see a summary screen displaying the animal details with the specimen(s) and test(s) ordered.

| Animal Name: R               | lutgers                                                 |                  | 🖋 Edit 📋 Delete |  |
|------------------------------|---------------------------------------------------------|------------------|-----------------|--|
| Breed                        | Mammal :: Canine, domestic :: Spaniel, English Springer |                  |                 |  |
| Sex Code                     | Male Neutered (C)                                       |                  |                 |  |
| Age: 3 years                 | Weight: 45 Lbs                                          |                  |                 |  |
| »Specimen: Whole Blood       |                                                         | 🔌 Add/Edit Tests | 🖋 Edit 📋 Delete |  |
| ③ A CBC - Small Animal (11)  | (36)                                                    |                  |                 |  |
| »Specimen: Urine             |                                                         | Add/Edit Tests   | 🖋 Edit 🔟 Delete |  |
| ③ <u>A</u> Urinalysis (1226) |                                                         |                  |                 |  |
| ONecropsy Record OAdd        | Specimen EDuplicate Animal                              |                  |                 |  |

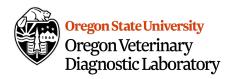

### Complete the Submission

Once the details have been entered, and the samples and tests have been added, they will be displayed on the bottom. When data has been reviewed, click the blue save button in the lower right to display the **Submission Review** page.

| Home Submissions #        | nimal Upload Billing = Test Catalog Help =            |                           |                                             |                           |                                   |                                 |                      |                   |
|---------------------------|-------------------------------------------------------|---------------------------|---------------------------------------------|---------------------------|-----------------------------------|---------------------------------|----------------------|-------------------|
| Submission 2130223 succ   | estfully updated                                      |                           |                                             |                           |                                   |                                 |                      |                   |
| Home > Back to Submission | 1                                                     |                           |                                             |                           |                                   |                                 |                      |                   |
| Submission Rev            | iew 2130223                                           |                           |                                             |                           |                                   |                                 |                      | Edit Complete Sub |
|                           |                                                       |                           | Started 5                                   | ubmission Valid Dispatche | ed Received In progress Finalized |                                 |                      |                   |
| Accession Info            |                                                       |                           |                                             |                           |                                   |                                 |                      |                   |
| Receiving Lab             |                                                       |                           | Oregon Veterinary Diagnostic Laboratory (C) |                           |                                   |                                 |                      |                   |
| Necropsy Services         |                                                       |                           | No                                          |                           |                                   |                                 |                      |                   |
| Export Case               |                                                       |                           | No                                          |                           |                                   |                                 |                      |                   |
| Previous Accession #      |                                                       |                           |                                             |                           |                                   |                                 |                      |                   |
| Carrier                   |                                                       |                           | UPS                                         |                           |                                   |                                 |                      |                   |
| Owner                     |                                                       |                           |                                             |                           | Client                            |                                 |                      |                   |
| No owner.                 |                                                       |                           |                                             |                           | Name                              |                                 | TraceFirst Test      |                   |
|                           |                                                       |                           |                                             |                           | Phone/ Fax#                       |                                 | No Phone# / No Fax # |                   |
|                           |                                                       |                           |                                             |                           | Address line 1                    |                                 | 199 Gibbons Creek Rd |                   |
|                           |                                                       |                           |                                             |                           | City/ State/ 2/P                  |                                 | Brjan TX 77845       |                   |
|                           |                                                       |                           |                                             |                           | Country                           |                                 |                      |                   |
| Animals In Group:         | 1                                                     |                           |                                             |                           | Veterinarian:                     | Vet title Vet first name vet mi | ddie e vet last name |                   |
|                           |                                                       |                           |                                             |                           |                                   |                                 |                      |                   |
| Comments                  | No Comments                                           |                           |                                             |                           |                                   |                                 |                      |                   |
| Animals                   |                                                       | Specimens                 |                                             |                           |                                   | Requested Tests                 |                      |                   |
| ID / Name                 | Rutgers                                               | Specimen Type             |                                             | Whole Blood (Whole Blood) |                                   | () CBC - Small Animal (1136)    |                      |                   |
| Breed                     | Mammal : Canine, domestic : Spaniel, English Springer | Specimen Type Description |                                             | EDTA                      |                                   |                                 |                      |                   |
| Sex Code                  | Male Neutered IQ                                      | Transport Medium          |                                             | Purple Top Tube (PTT)     |                                   |                                 |                      |                   |
| Age                       | 3 years                                               | Collection Date           |                                             | October 29, 2021 12:00 AM |                                   |                                 |                      |                   |
| Weight                    | 45 lbs                                                | Condition                 |                                             | chilled                   |                                   |                                 |                      |                   |
| legal                     | 10                                                    | Temperature               |                                             |                           |                                   |                                 |                      |                   |
| Incured                   | 10                                                    | Weight                    |                                             |                           |                                   |                                 |                      |                   |
|                           |                                                       |                           |                                             |                           |                                   |                                 |                      |                   |
|                           |                                                       | Specimen Type             |                                             | Urine (Urine)             |                                   | <li>Urinalysis (1226)</li>      |                      |                   |
|                           |                                                       | Specimen Type Description |                                             | Cystocentesis             |                                   |                                 |                      |                   |
|                           |                                                       | Transport Medium          |                                             | Jar (Jar)                 |                                   |                                 |                      |                   |
|                           |                                                       | Collection Date           |                                             | October 29, 2021 12:00 AM |                                   |                                 |                      |                   |
|                           |                                                       | Condition                 |                                             |                           |                                   |                                 |                      |                   |
|                           |                                                       | Temperature               |                                             |                           |                                   |                                 |                      |                   |
|                           |                                                       | Weight                    |                                             |                           |                                   |                                 |                      |                   |
|                           |                                                       |                           |                                             |                           |                                   |                                 |                      |                   |
|                           |                                                       |                           |                                             |                           |                                   |                                 |                      | 4 1 4             |

If no changes are required, click the green **Complete Submission** button in the bottom right corner.

The submission will be sent to the lab and the user will be returned to the **Submitted** tab of the **Submissions** page.

| 🛆 Submission Successful. P                                                                | int PDF                       |                                                    |                                                                                                    |                |                                                                                                    |                                                      |                                                    |                                                                                                    |                         |
|-------------------------------------------------------------------------------------------|-------------------------------|----------------------------------------------------|----------------------------------------------------------------------------------------------------|----------------|----------------------------------------------------------------------------------------------------|------------------------------------------------------|----------------------------------------------------|----------------------------------------------------------------------------------------------------|-------------------------|
| ubmissions New                                                                            |                               |                                                    |                                                                                                    |                |                                                                                                    |                                                      |                                                    |                                                                                                    |                         |
|                                                                                           | Created after                 |                                                    | to                                                                                                    | Created before | Select test                                                                                                    |                                                      |                                                    |                                                                                                    |                         |
| Search                                                                                    |                               |                                                    |                                                                                                    |                |                                                                                                    |                                                      |                                                    |                                                                                                    |                         |
|                                                                                           |                               |                                                    |                                                                                                    |                |                                                                                                    |                                                      |                                                    |                                                                                                    |                         |
|                                                                                           |                               |                                                    |                                                                                                    |                |                                                                                                    |                                                      |                                                    |                                                                                                    |                         |
|                                                                                           |                               |                                                    |                                                                                                    |                |                                                                                                    |                                                      |                                                    |                                                                                                    |                         |
|                                                                                           | <ol> <li>Lab Compl</li> </ol> |                                                    |                                                                                                    |                |                                                                                                    |                                                      |                                                    |                                                                                                    |                         |
| Started (5) Submitted (                                                                   | 9) Lab Compl                  | lete (0)                                           |                                                                                                    |                |                                                                                                    |                                                      |                                                    |                                                                                                    |                         |
| Started (5) Submitted (                                                                   | 9) Lab Compl                  | lete (0)                                           |                                                                                                    |                | Displaying all 9 Accessions                                                                                                    |                                                      |                                                    |                                                                                                    |                         |
| Started (5) Submitted (                                                                   | 9) Lab Compl                  | # of Animals                                       | Date Created 🛊 🐥                                                                                                    |                | Displaying all 9 Accessions<br>Receiving Lab 술 후                                                                                                    | Stat                                                 | us I                                               | Invoices                                                                                                    |                         |
| eference number                                                                           |                               |                                                    | Date Created 술<br>October 29, 2021 12:52 PM                                                                                                    |                |                                                                                                    |                                                      | us I<br>atched                                     |                                                                                                    | y <b>Gf</b> Fatt Octore |
| leference number                                                                          |                               | # of Animals                                       |                                                                                                    |                | Receiving Lab 🛊 🐥                                                                                                    |                                                      | atched                                             |                                                                                                    |                         |
| eference number<br>130223<br>212700015                                                    |                               | # of Animals                                       | October 29, 2021 12:52 PM                                                                                                    |                | Receiving Lab 🛊 🐥<br>Oregon Veterinary Diagnostic Laboratory (C)                                                                                                    | Disp                                                 | atched                                             | 🗯 Cop                                                                                                    | y .                     |
| eference number<br>190223<br>212700015<br>210210007                                       |                               | # of Animals                                       | October 29, 2021 12:52 PM<br>September 27, 2021 09:46 AM                                                                                                    |                | Receiving Lab 🛊 💲<br>Oregon Veterinary Diagnostic Laboratory (C)<br>Oregon Veterinary Diagnostic Laboratory (C)                                                                                                    | Disp<br>Reco<br>In P                                 | atched<br>rived                                    | gi Cop                                                                                                    | y<br>y                  |
| eference number<br>130223<br>212700015<br>210210007<br>210210006                          |                               | # of Animals<br>1<br>1<br>1                        | October 29, 2021 12:52 PM<br>September 27, 2021 09:46 AM<br>January 21, 2021 07:11 AM                                                                                        |                | Receiving Lab 🛊 3<br>Oregon Veterinary Diagnostic Laboratory (C)<br>Oregon Veterinary Diagnostic Laboratory (C)<br>Oregon Veterinary Diagnostic Laboratory (C)                                                                                                    | Disp<br>Reco<br>In Pi                                | atched<br>rived<br>rogress                         | € Cop<br>€ Cop                                                                                                    | y<br>y<br>y             |
| rference number<br>30223<br>11270015<br>110210007<br>110210006<br>110210005               |                               | # of Animals<br>1<br>1<br>1                        | October 29, 2021 12:52 PM<br>September 27, 2021 09:46 AM<br>January 21, 2021 07:11 AM<br>January 21, 2021 07:09 AM                                                           |                | Receiving Lab (†                                                                                                    | Disp<br>Reco<br>In Pi<br>In Pi<br>In Pi              | atched<br>rived<br>rogress<br>rogress              | ی Cop<br>وی Cop<br>دop و Cop                                                                                                    | y<br>y<br>y             |
| eference number<br>30223<br>212700015<br>210210007<br>210210006<br>210210005<br>210210004 |                               | # of Animals 1 1 1 1 1 1 1 1 1 1 1 1 1 1 1 1 1 1 1 | October 29, 2021 12:52 PM<br>September 27, 2021 09:46 AM<br>January 21, 2021 07:11 AM<br>January 21, 2021 07:09 AM<br>January 21, 2021 07:09 AM                              |                | Receiving Lab 🛊 🖡 Oregon Veterinary Diagnostic Laboratory (C) Oregon Veterinary Diagnostic Laboratory (C) Oregon Veterinary Diagnostic Laboratory (C) Oregon Veterinary Diagnostic Laboratory (C) Oregon Veterinary Diagnostic Laboratory (C)                                                                                                    | Disp<br>Reco<br>In P<br>In P<br>In P<br>In P         | atched<br>rived<br>rogress<br>rogress<br>rogress   | (1) Cop<br>(2) Cop<br>(2) Cop<br>(2) Cop<br>(2) Cop<br>(2) Cop<br>(2) Cop                                                                                                    | y<br>y<br>y<br>y        |
|                                                                                           |                               | # of Animals 1 1 1 1 1 1 1 1 1 1 1 1 1 1 1 1 1 1 1 | October 29, 2021 12:52 PM<br>September 27, 2021 09:46 AM<br>January 21, 2021 07:11 AM<br>January 21, 2021 07:09 AM<br>January 21, 2021 07:07 AM<br>January 21, 2021 07:07 AM |                | Receiving Lab &  Oregon Veterinary Diagnostic Laboratory (O Oregon Veterinary Diagnostic Laboratory (O Oregon V | Disp<br>Rect<br>In P<br>In P<br>In P<br>In P<br>In P | atched<br>rogress<br>rogress<br>rogress<br>rogress | 8 Coo<br>8 Coo<br>8 Coo | 9<br>9<br>9<br>9<br>9   |

Note: See the Announcement bar in yellow confirming the submission was successful and to print the PDF of the submission to send with the specimens.

The submission will be listed on the **Submitted** tab and can be monitored using the **View** icon in the right column.

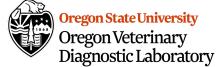